## **Converting uProcess Scripts from Version 1.X to 2.X**

Version 2 of the uProcess software includes many new scripting features, such as variable and math support. Inclusion of these features required changes to many of the script commands from uProcess V1. The table below gives an overview of changes from uProcess V1 to V2, see **Chapter 5** for the complete list of uProcess script commands.

| Commands uProcess 1.0                                                                                                    | Commands uProcess 2.0                                                                                                    |
|----------------------------------------------------------------------------------------------------|----------------------------------------------------------------------------------------------------|
| <beep></beep>                                                                                                    | Beep()                                                                                                    |
| <break></break>                                                                                                    | Break                                                                                                    |
| <goto> StepName</goto>                                                                                                    | Goto StepName                                                                                                    |
| DeviceName: HysteresisReg Pmin Pmax units  DeviceName: HysteresisReg Pmin Pmax units to ChX SyringeName: MoveWithChX (or MoveOppositeChX) | DeviceName: HysteresisReg(Pmin units, Pmax units) Ex: HysteresisReg(40 kPa, 60 kPa)  DeviceName: HysteresisRegTo(Pmin units, Pmax units) SyringeName: MoveWith(DChX) (or MoveOpposite(DChX)) |
| DeviceName: IfDone<br>DeviceName: IfNotDone                                                                                               | DeviceName: IfDone() DeviceName: IfNotDone()                                                                                                    |
| <log> on optional filename<br/><log> off</log></log>                                                                                      | log(on) or log(optional filename) log(off)                                                                                                    |
| <loop> StepName cycles</loop>                                                                                                    | Loop StepName cycles                                                                                                    |
| SyringeName: MoveTo vol units                                                                                                    | SyringeName: MoveTo(vol units)                                                                                                    |
| <pause> duration units</pause>                                                                                                    | Wait(duration units)                                                                                                    |
| SyringeName: SetFlowRate rate units                                                                                                    | SyringeName: SetFlowRate(rate units)                                                                                                    |
| 4VM01Name: SetValves x x x x                                                                                                    | 4VM01Name: SetValves (x, x, x ,x)                                                                                                    |
| DeviceName: Stop                                                                                                    | DeviceName: Stop()                                                                                                    |
| <quit></quit>                                                                                                    | Quit                                                                                                    |
| SensorName: RegDownTo value units SensorName: RegUpTo value units                                                                         | SensorName: RegDownTo (value units) SensorName: RegUpTo (value units)                                                                                                    |
| SensorName: RegDownTo value units to ChX SyringeName: MoveWith ChX (or SyringeName: MoveOpposite ChX)                                     | SensorName: RegDownTo(value units, DChX) (or RegUpTo(value units, DChX)) SyringeName: MoveWith(DChX) (or SyringeName: MoveOpposite(DChX)                                                     |
| SensorName: RegOff                                                                                                    | SensorName: RegOff()                                                                                                    |
| <waitalldone></waitalldone>                                                                                                    | WaitDone()                                                                                                    |
| DeviceName: WaitDone                                                                                                    | DeviceName: WaitDone()                                                                                                    |

uProcess version 2.0 also supports several new commands including SetChannels, SetCurrent,SetOff, SetPerChannel, and SetPower. See the command descriptions in **Automated Script Functions** for more details.

## **Generic Formatting Updates**

- Step names must be followed by a colon (":")
- Device names and step names cannot contain a dash ("-") (see Device Naming and Numbering for instructions on changing device names).

## New Functionality: Variables, If Statements, and While loops

Variables can be defined and operated on in the script. Properties of connected devices can also be accessed in the script while it is running.

More information on these functions and further uses and functions can be found in **Chapter 5**.

```
uProcess Version 2.x
            uProcess Version 1.x
*Manifold
                        4VM
                                                *Manifold
                                                                        4VM
*Syringe
                =
                        SPS
                                80 ul
                                                *Syringe
                                                                        SPS
                                                                                80 ul
Open Reservoir
                                               Open_Reservoir:
        Manifold:SetValves 1 0 0 0
                                                        Manifold:SetValves (1,0,0,0)
        <WaitAllDone>
                                                        WaitDone()
Fill Syringe
                                               Fill Syringe:
        Syringe:SetFlowRate 100.000 ul/min
                                                        Syringe:SetFlowRate ( 100.000 ul/min)
        Syringe:MoveTo 80.000 ul
                                                        Syringe:MoveTo( 80.000 ul)
        <WaitAllDone>
                                                        WaitDone()
Open Process
                                               Open Process:
        Manifold:SetValves 3 3 0 0
                                                        Manifold:SetValves( 3, 3, 0, 0)
        <WaitAllDone>
                                                        WaitDone()
Infuse
                                               Infuse:
        Syringe:SetFlowRate 10.000 ul/min
                                                        Syringe:SetFlowRate( 10.000 ul/min)
        Syringe:MoveTo 0.000 ul
                                                        Syringe:MoveTo( 0.000 ul)
        <WaitAllDone>
                                                        WaitDone()
        <Loop> Fill_Syringe 5
                                                       Loop Fill Syringe 5
```

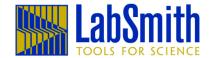